#### Melhores momentos

AULA 14

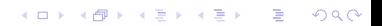

#### Problema

O algoritmo de Dijkstra resolve o problema da SPT:

Dado um vértice s de um digrafo com custos não-negativos nos arcos, encontrar uma SPT com raiz s

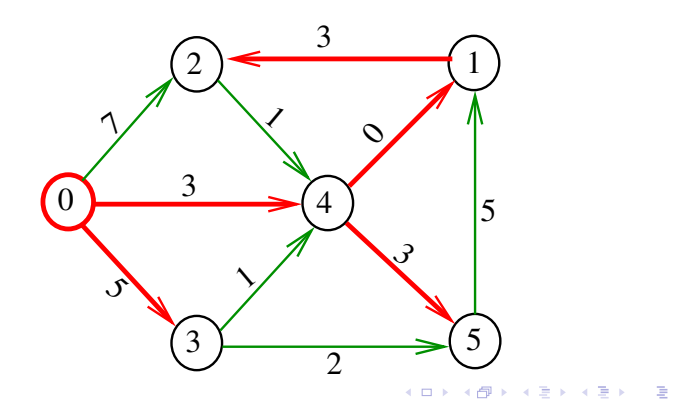

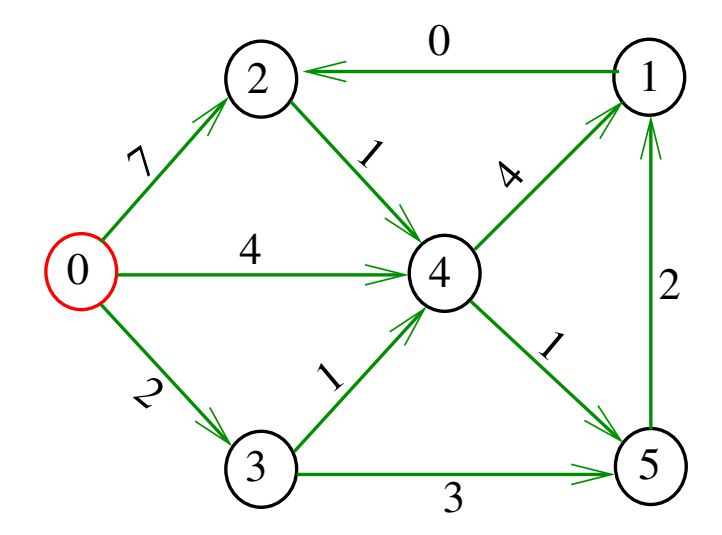

メロメ メタメ メミメ メミメ 重

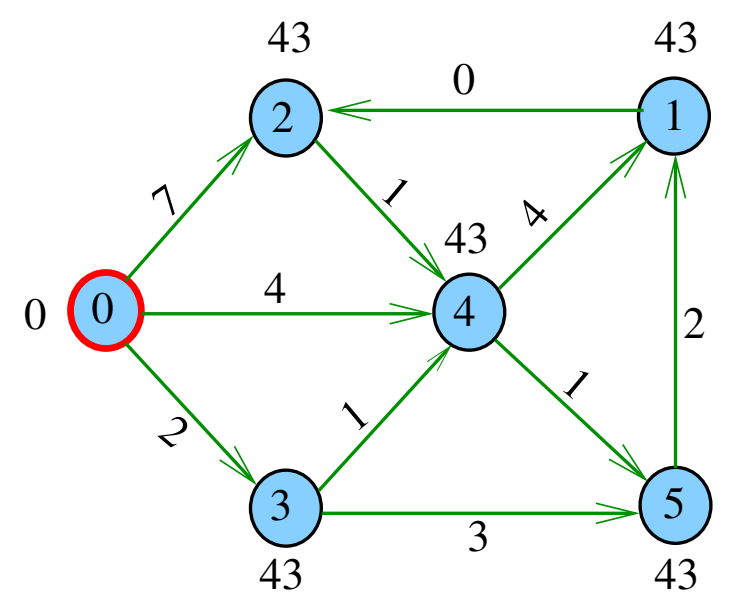

メロメ メ都 メメ 老人 メモト È

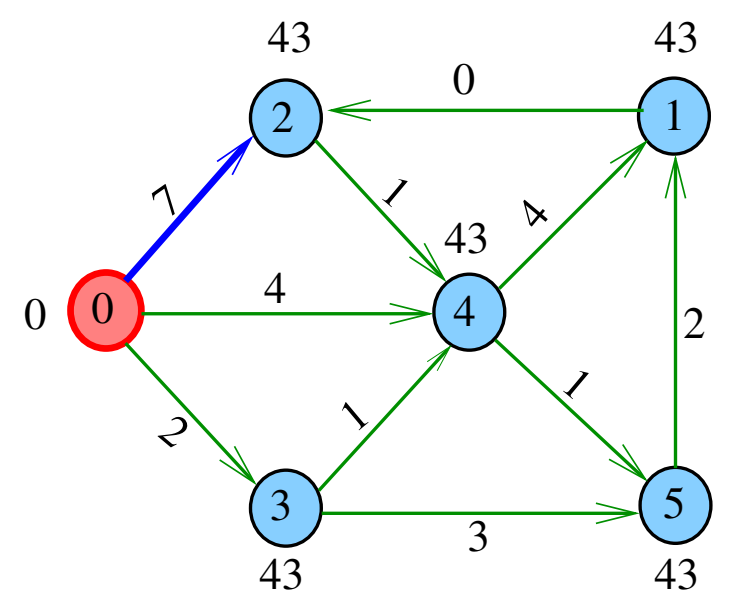

メロメ メ都 メメ 老人 メモト È

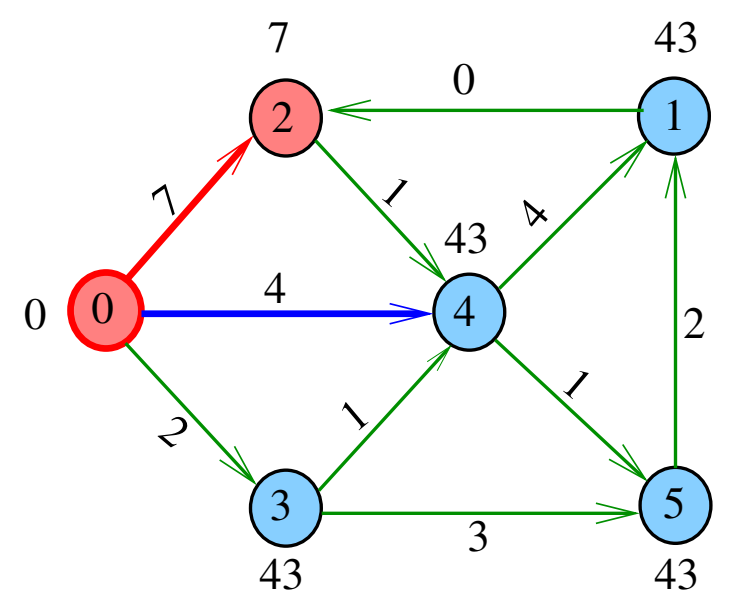

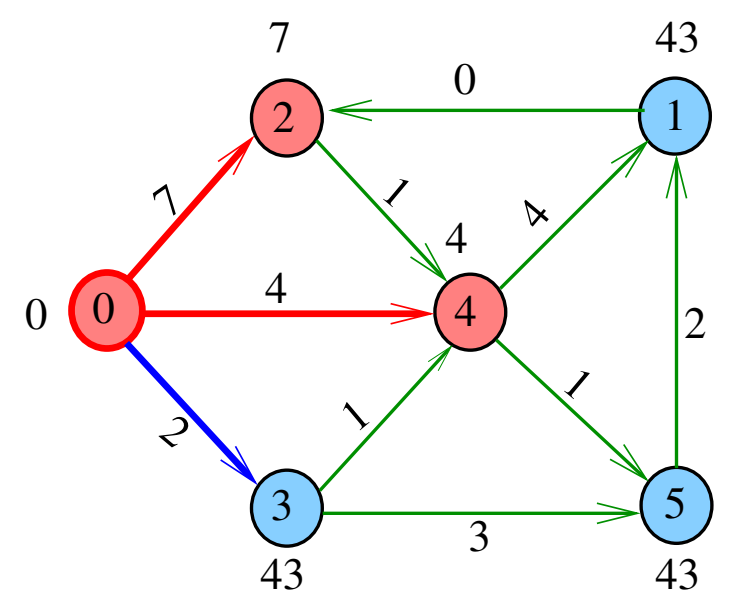

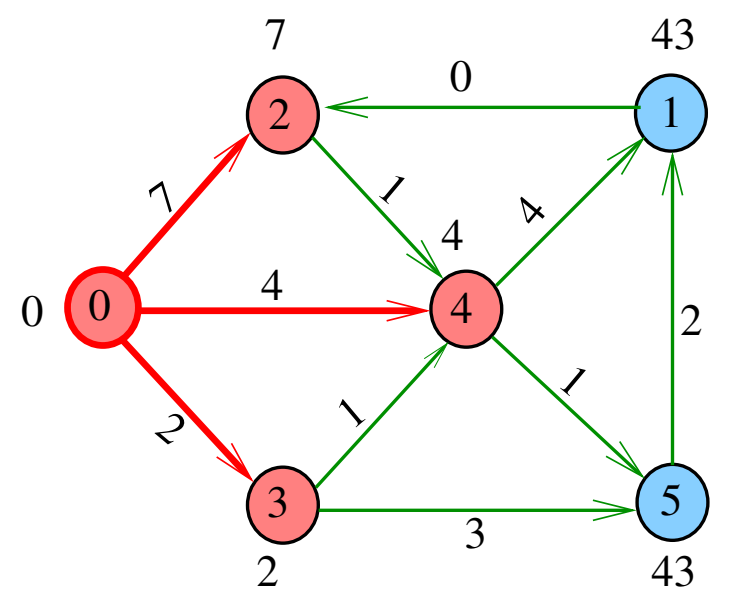

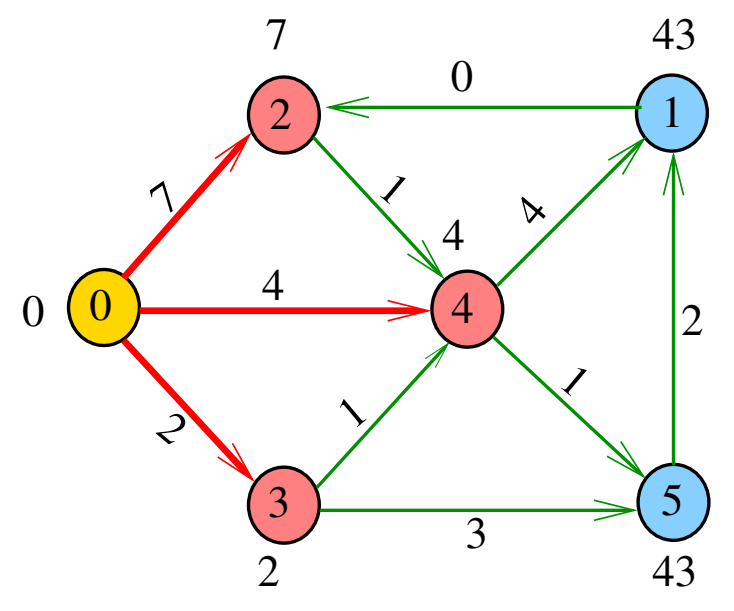

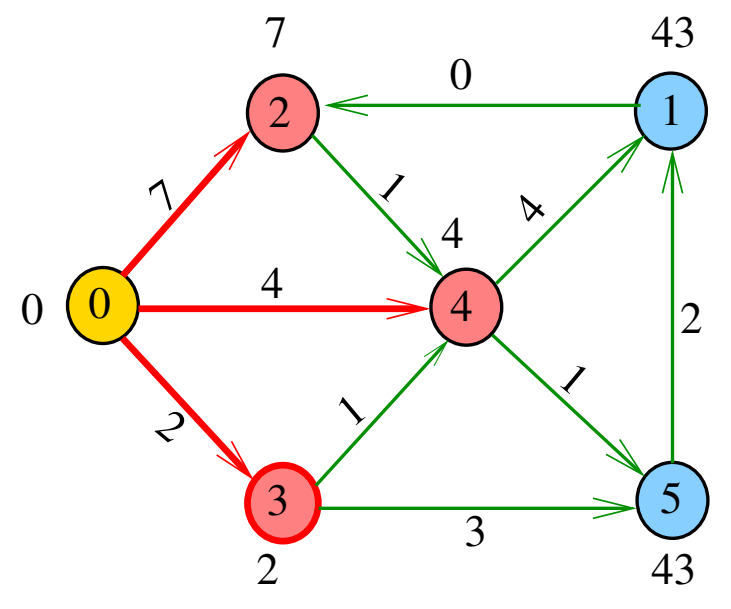

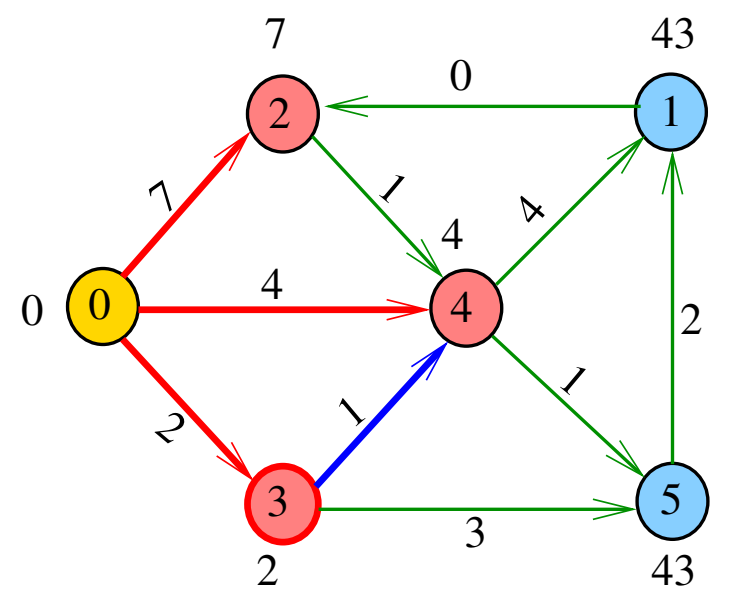

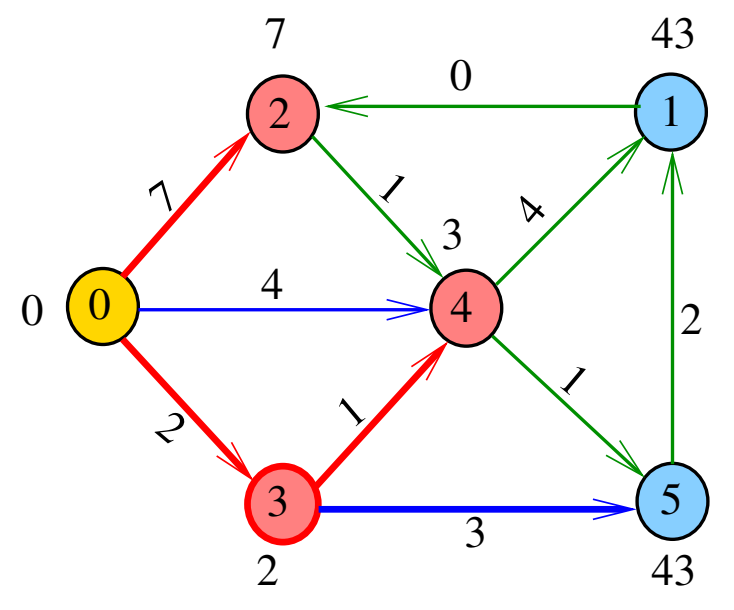

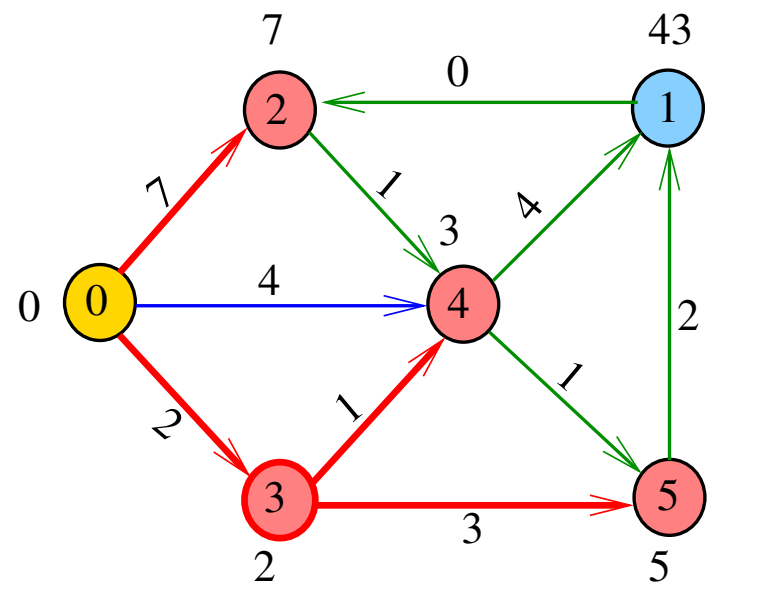

(ロ) (個) (目  $\mathbb{R}^d \times \mathbb{R} \xrightarrow{\sim} \mathbb{R}^d$ ă

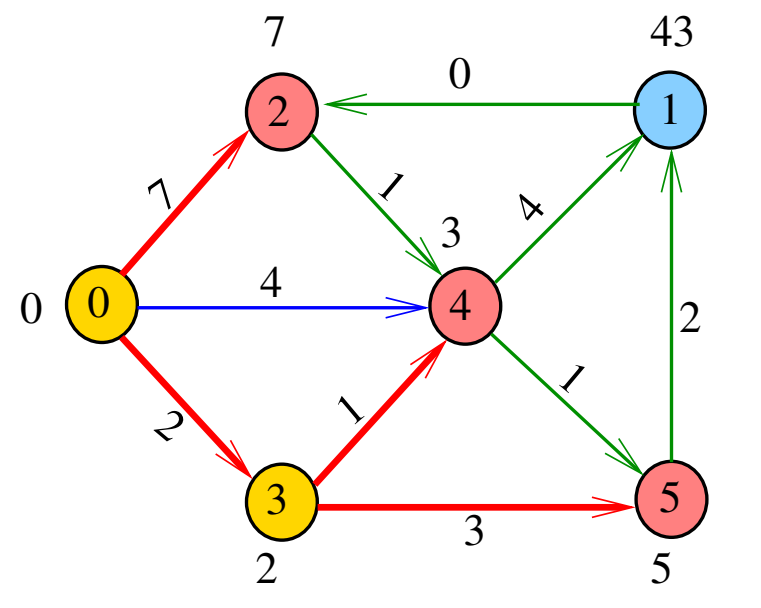

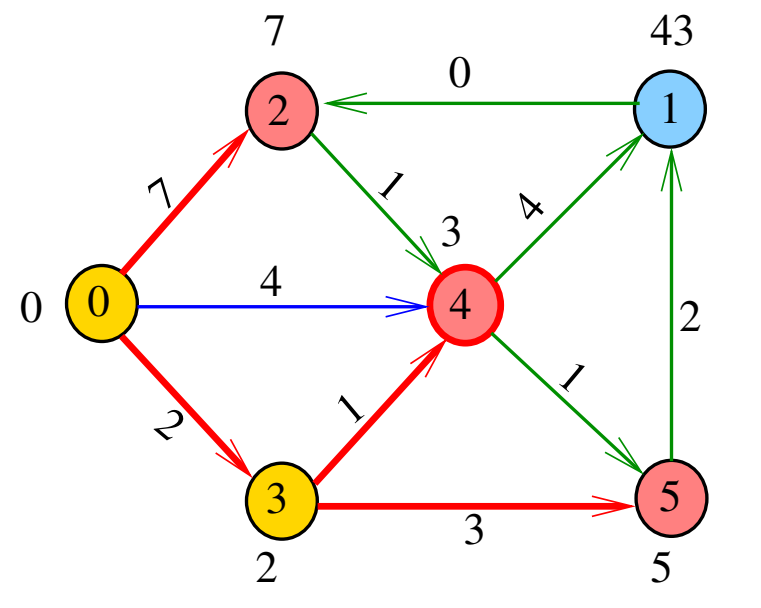

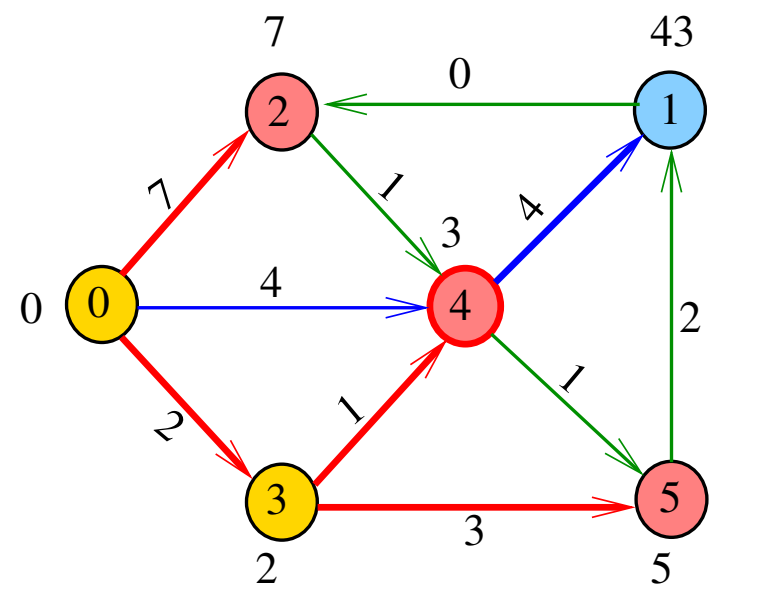

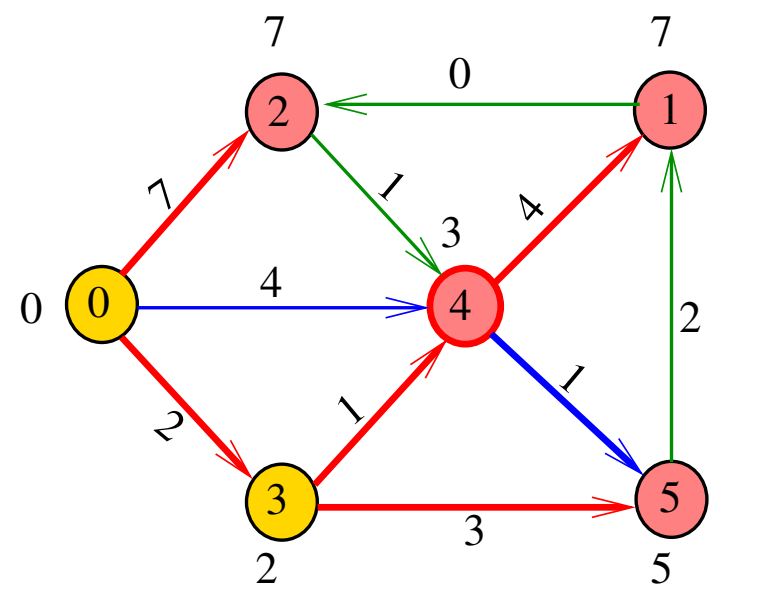

**K ロ ⊁ K 倒 ⊁ K** È 경기  $\bar{A}$ ă  $\sim$ 

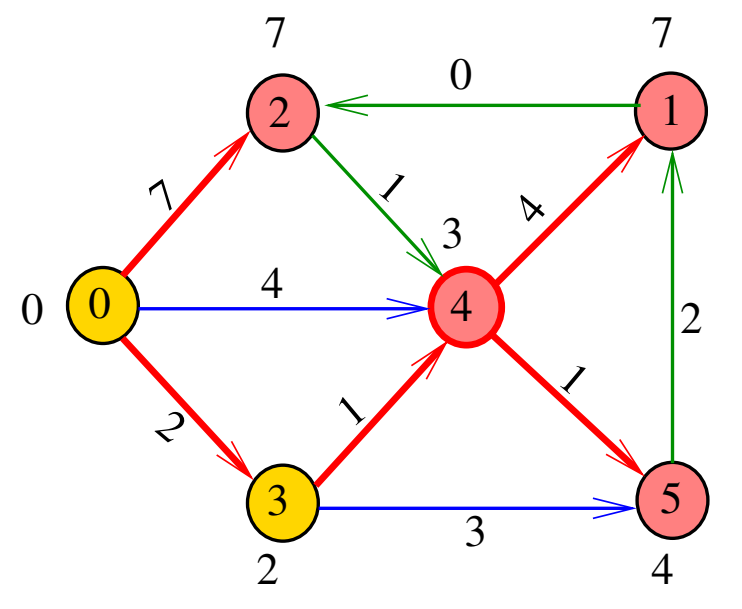

K ロ > ( n d ) < 2 경기  $\rightarrow$  $\bar{A}$ ă

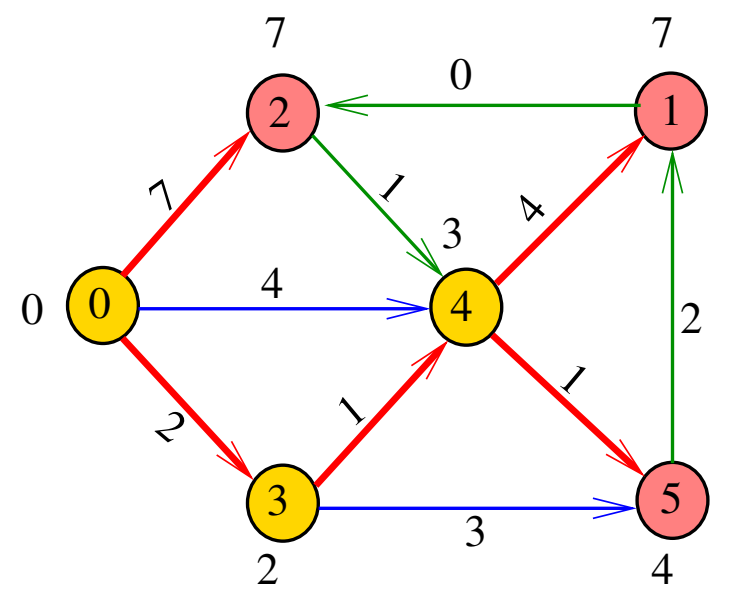

K ロ > ( n d ) < 2 경기  $\sim$  $\bar{A}$ ă

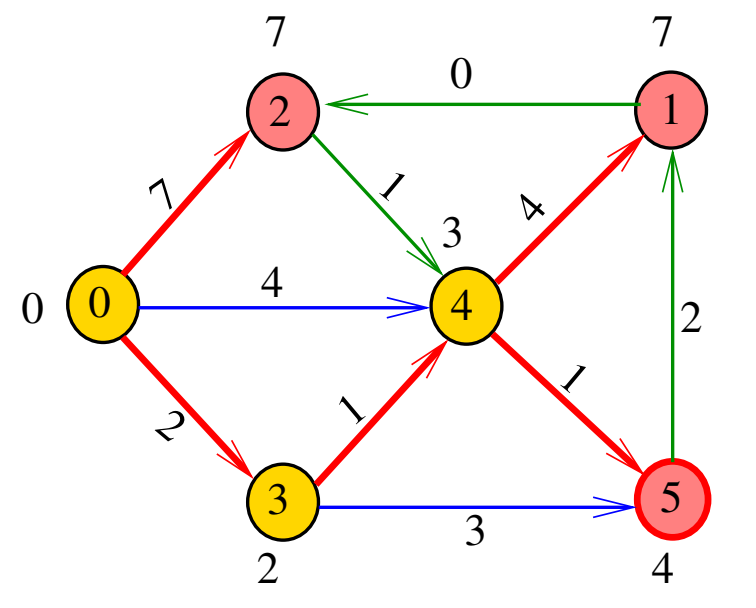

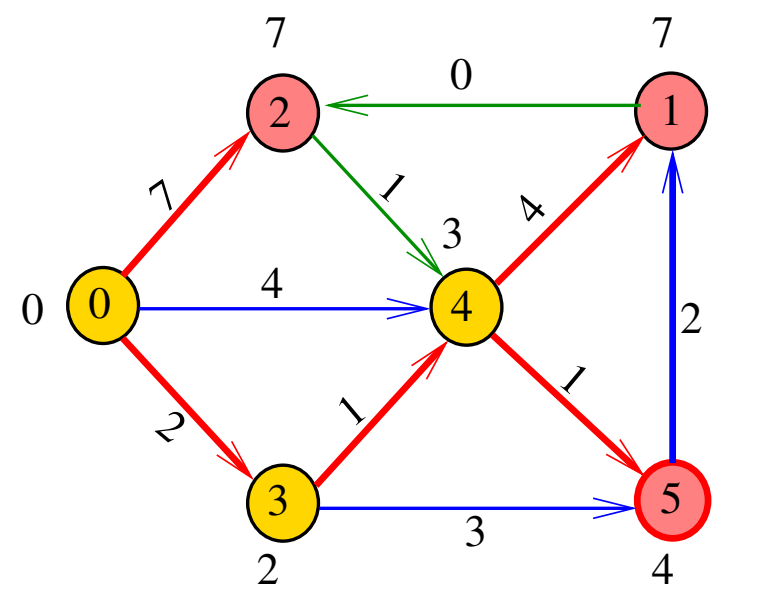

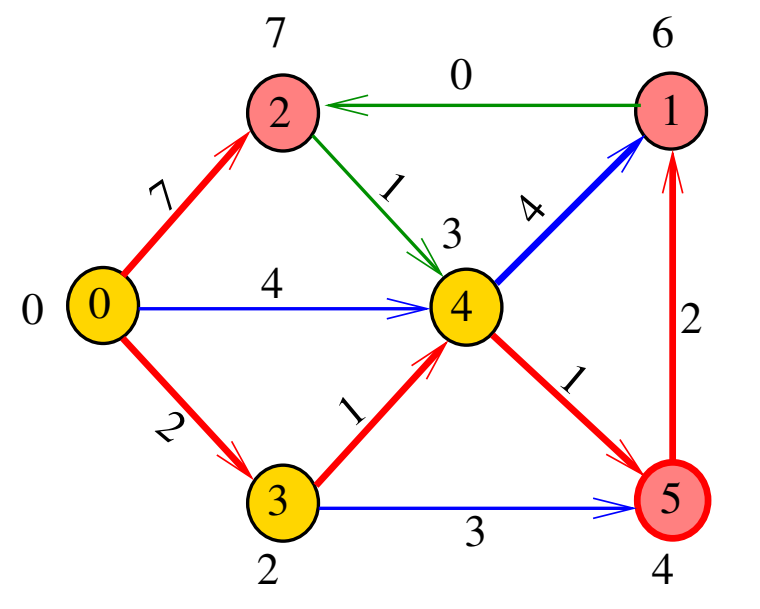

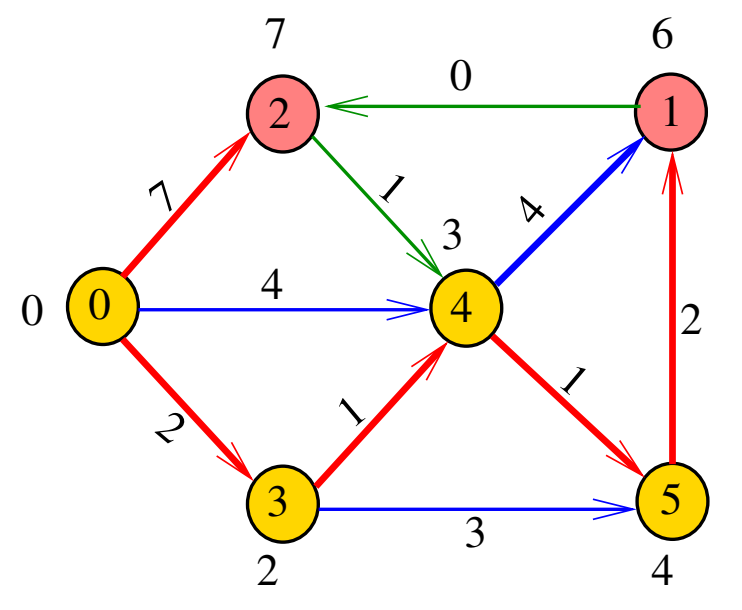

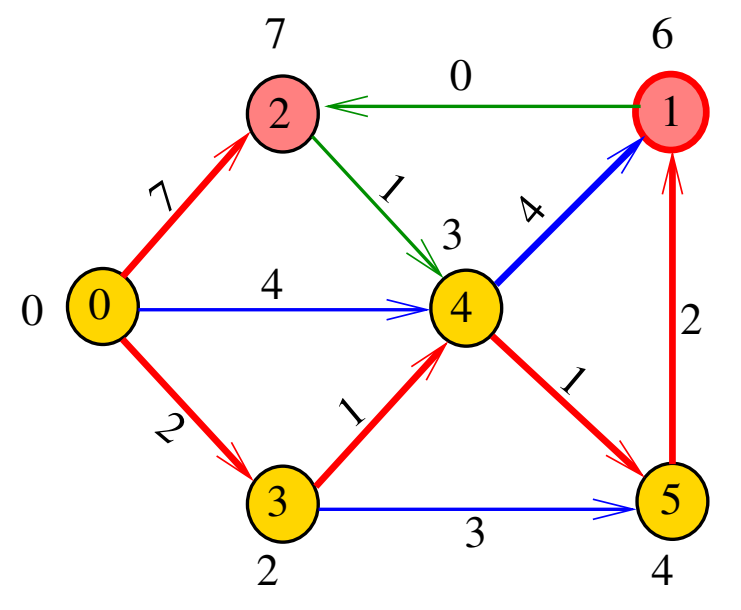

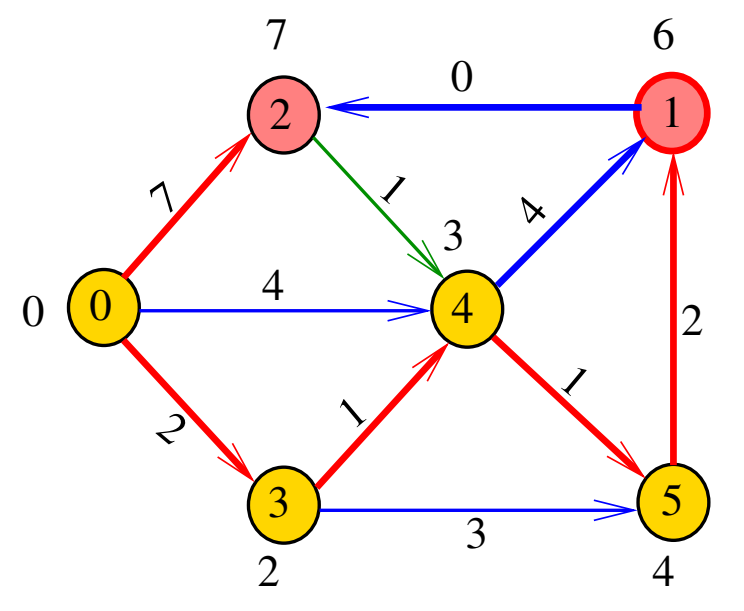

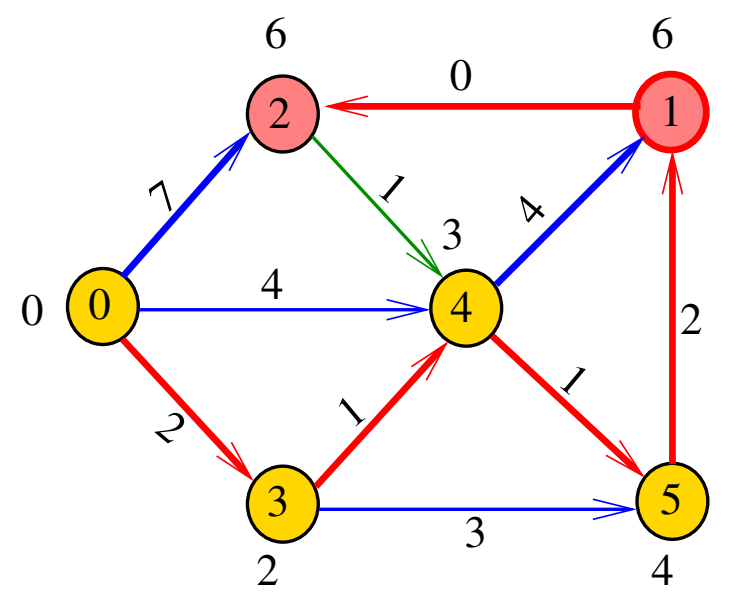

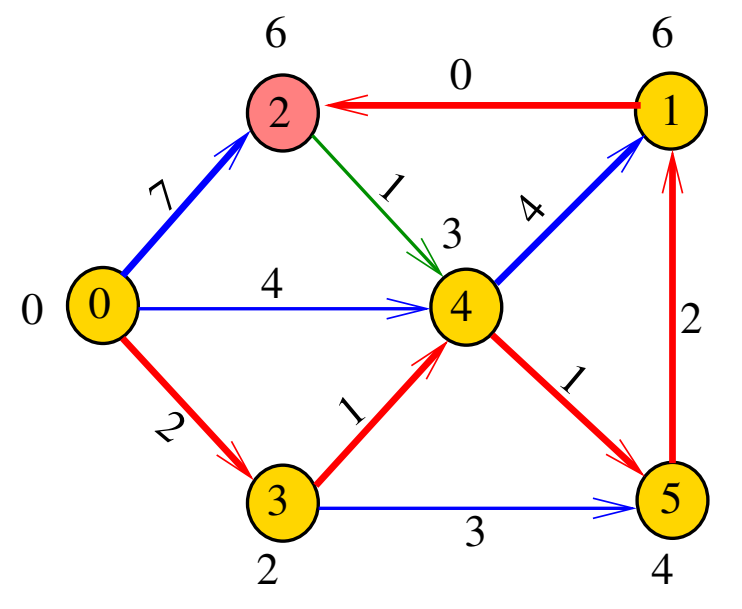

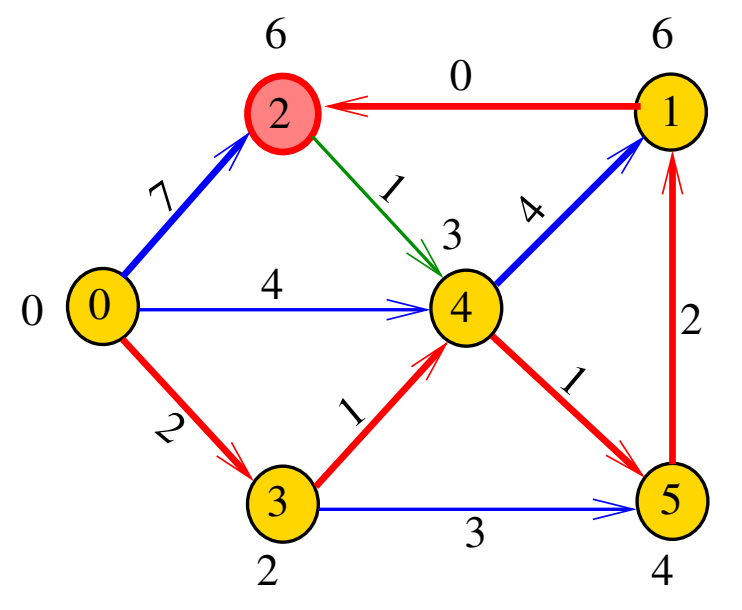

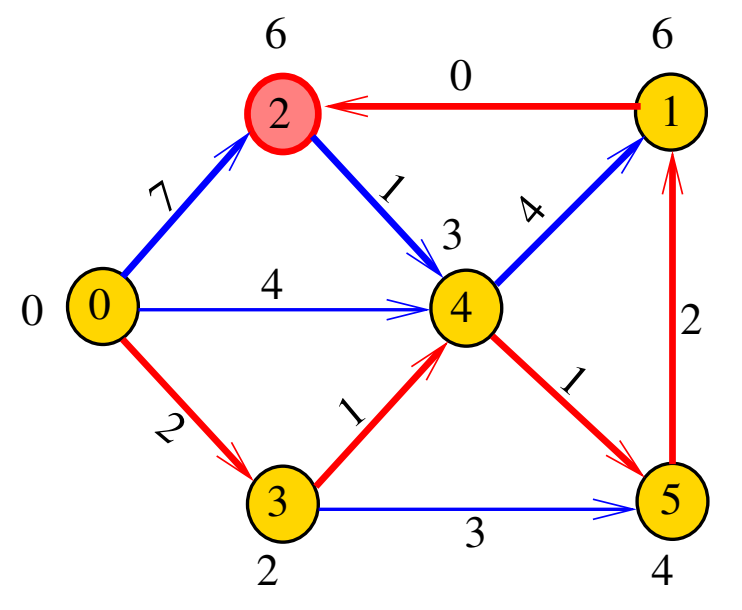

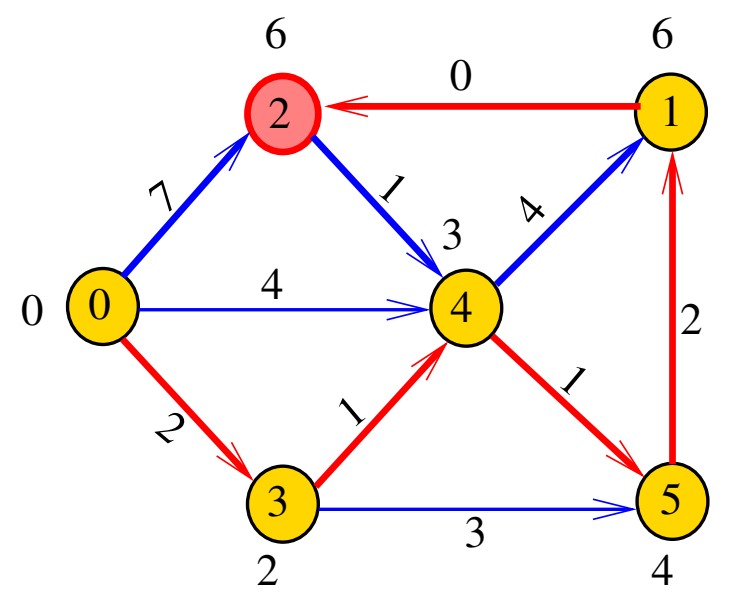

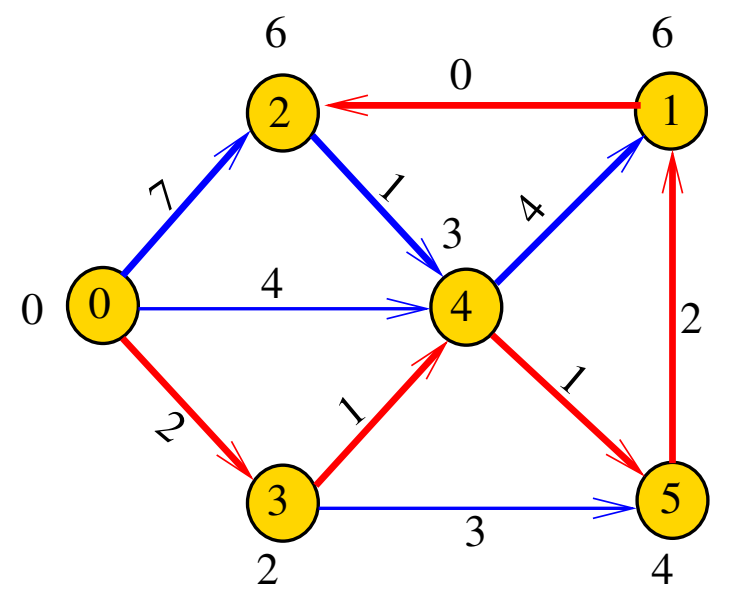

Recebe digrafo G com custos não-negativos nos arcos e um vértice s

Calcula uma arborescência de caminhos mínimos com raiz s.

A arborescência é armazenada no vetor parnt As distâncias em relação a s são armazenadas no vetor cst

#### void

dijkstra(Digraph G, Vertex s, Vertex parnt[], double cst[]);

#### Fila com prioridades

A função dijkstra usa uma fila com prioridades A fila é manipulada pelas seguintes funções:

- $\rightarrow$  PQinit() inicializa uma fila de vértices em que cada vértice v tem prioridade c $\text{st}[v]$
- $\rightarrow$  PQempty(): devolve 1 se a fila estiver vazia e 0 em caso contrário
- $\rightarrow$  PQinsert(v): insere o vértice v na fila
- $\rightarrow$  PQdelmin(): retira da fila um vértice de prioridade mínima.
- $\rightarrow$  PQdec(w): reorganiza a fila depois que o valor de  $\text{cst}[w]$  foi decrementado.

```
#define INFINITO maxCST
void
dijkstra(Digraph G, Vertex s,
       Vertex parnt[], double cst[]);
{
   Vertex v, w; link p;
2 for (y = 0; y < G - \ge V; y++) {
3 \quad \text{cst}[v] = \text{infinite};4 parnt [v] = -1;
   }
5 PQinit(G->V);
6 \text{ cst}[s] = 0;
7 parnt[s] = s;
                                KORKA REPARATION ADD
```

```
8 PQinsert(s);
9 while (!PQempty()) {
10 \qquad v = \text{PQdelmin}();
11 for(p=G-\text{add}[v];p!=\text{NULL};p=p-\text{next})12 if (cst[w=p->w]=-1NFINITO) {
13 \text{part}[\![w]\!] = v;14 cst[w] =cst[v] + p ->cst;
15 PQinsert(w);
           }
```
KEL KARIK KEL KEL KARIK

16 else

}

}

```
17 if (\text{cst}[w] > \text{cst}[v] + G - \text{ad}[v][v][w])18 cst[w] = cst[v] + G - 2adj[v][w];19 \text{parent}[w] = v;20 PQdec(w);
           }
```
KEL KARIK KEL KEL KARIK
## Consumo de tempo linha número de execuções da linha  $2-4$   $\Theta(V)$  $5 = 1$  PQinit  $6 - 7 = 1$  $8 = 1$  PQinsert  $9-10 < V+1$  PQempty e PQdelmin  $11$   $O(A)$  $12-14$  O(V)  $15$   $<$  V  $-$  1 PQ insert  $16-19$  O(A)  $20 \leq A$  PQdec  $21 = 1$  PQfree total  $= O(V + A) + ?$ ??

K ロ ▶ K @ ▶ K 할 > K 할 > 1 할 > 1 ⊙ Q Q ^

### Conclusão

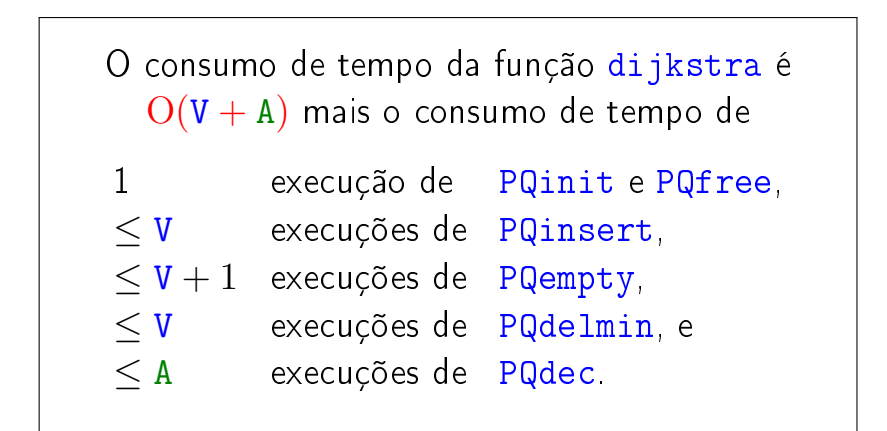

K ロ ▶ K @ ▶ K 할 ▶ K 할 ▶ ( 할 )

#### Conclusão

#### O consumo de tempo da função dijkstra é  $\mathrm{O}(\mathtt{V}% (\theta),\theta)$ 2 ).

#### Este consumo de tempo é ótimo para digrafos densos.

K ロ ▶ K @ ▶ K 할 ▶ K 할 ▶ 이 할 → 9 Q @

# AULA 15

#### Mais algoritmo de Dijkstra

#### S 21.1 e 21.2

K □ ▶ K @ ▶ K 할 X K 할 X | 할 X 1 9 Q Q \*

- $S =$  vértices examinados
- $Q =$  vértices visitados = vértices na fila
- $U =$  vértices ainda não visitados

(i0) não existe arco v-w com v em S e w em U

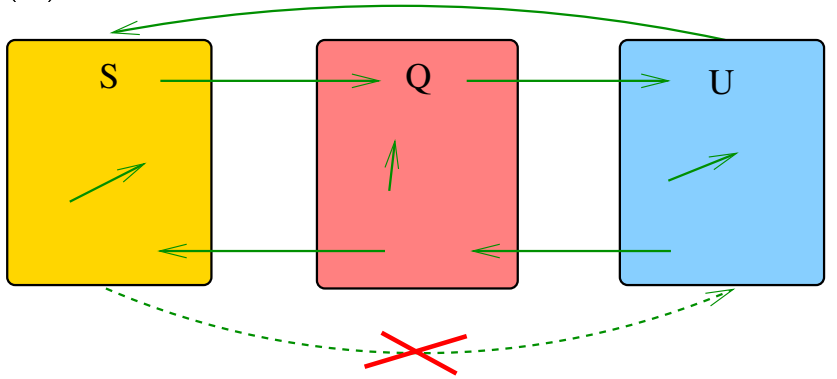

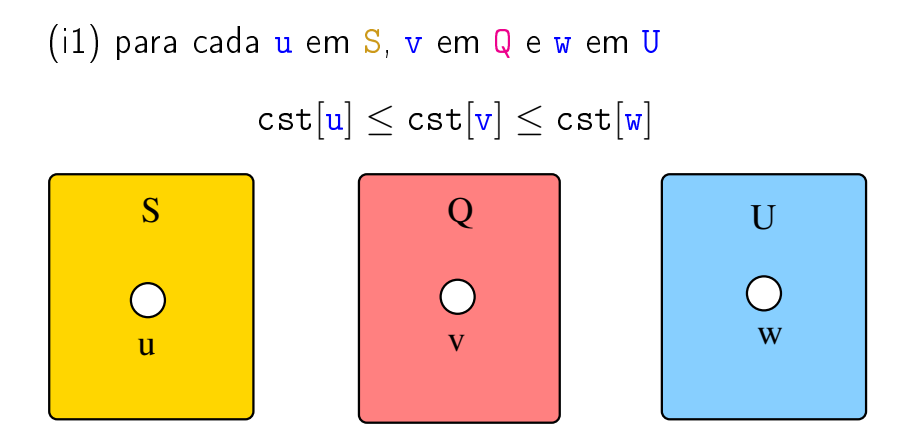

**A DIA K PIA K E A LE A DIA K E A VION** 

(i2) O vetor parnt restrito aos vértices de S e Q determina um árborescência com raiz s

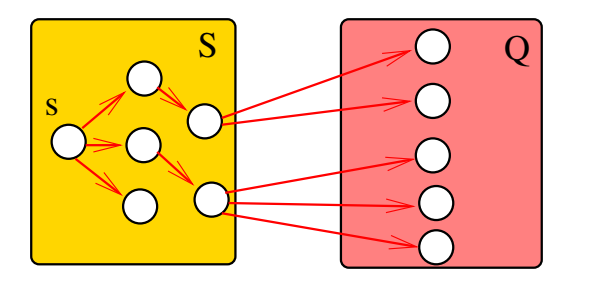

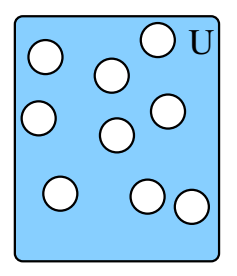

K ロ K K 個 K K 용 K K 용 K … 용

(i3) Para arco v-w na arborescência vale que

$$
\mathtt{cst}[w] = \mathtt{cst}[v] + \text{custo do arco vw}
$$

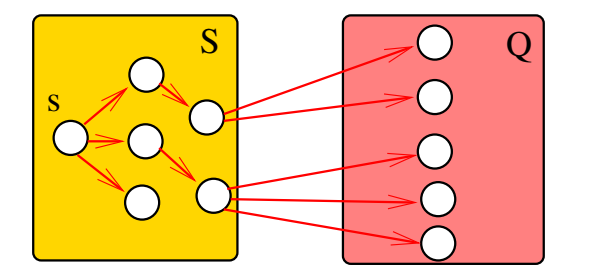

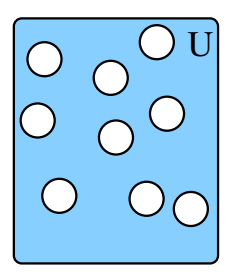

÷,

 $2990$ 

メロメ メ都 メメ きょうくぼん

(i4) Para cada arco  $v-w$  com  $v$  ou  $w$  em  $S$  vale que cst[w] − cst[v] ≤ custo do arco vw

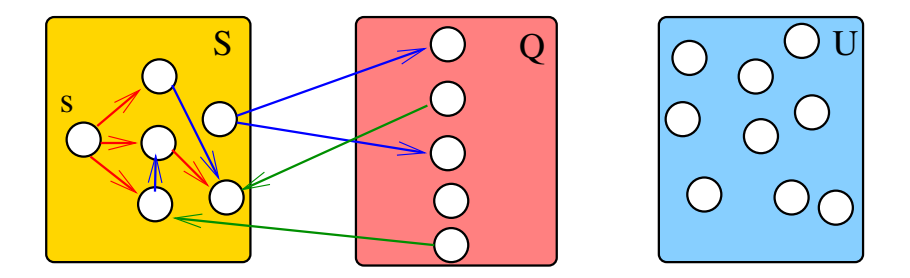

 $\mathbf{1} \oplus \mathbf{1} \oplus \mathbf{$ 

(i5) Para cada vértice v em S vale que c $\text{st}[v]$  é o custo de um caminho mínimo de s a v.

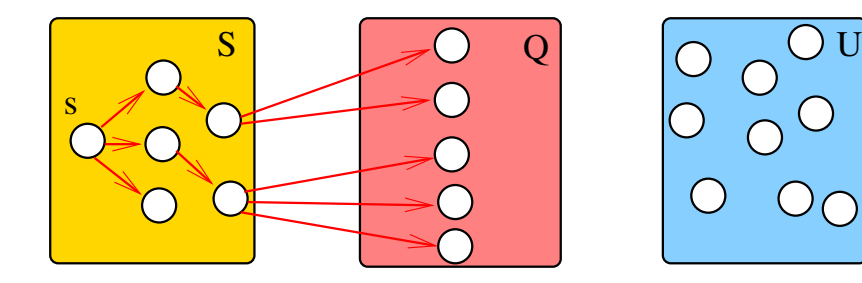

K ロ X × 個 X × 差 X × 差 X →

 $\mathbb{B}$ 

## Iteração

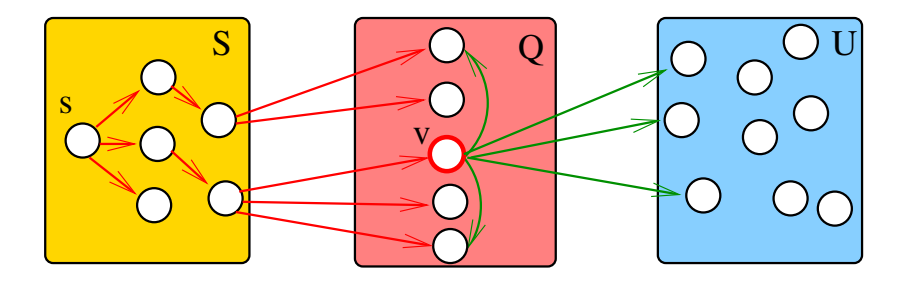

メロメ メ都 メメ きょうくぼん

重

## Iteração

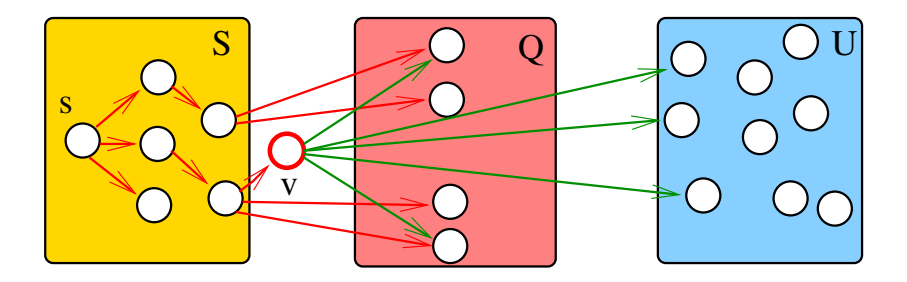

メロメ メ都 メメ きょくきょ

重

## Iteração

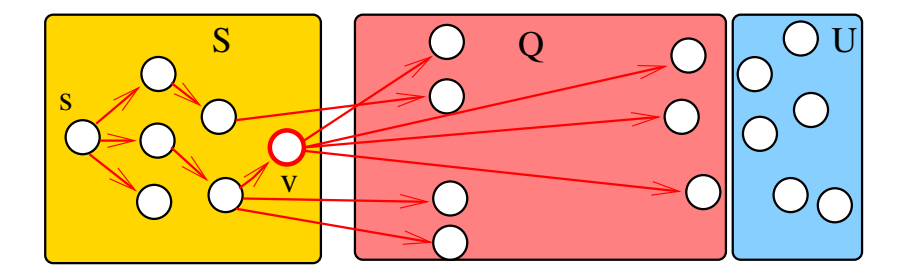

イロト イ部 トイをトイをトー 重  $299$ 

Outra implementação para digrafos densos #define INFINITO maxCST

#### void

DIGRAPHsptD1 (Digraph G, Vertex s, Vertex parnt[], double  $cst[]$  { Vertex  $w, w0, fr$ [max $V$ ];  $\mathbf 1$ for  $(w = 0; w < G > V; w++)$  {  $\overline{2}$ 3  $part[w] = -1;$  $\overline{4}$  $\text{cst}[w] = \text{INFINITE};$ 5 6  $\lceil r|s\rceil = s;$ 7  $\text{cst}|\textbf{s}|=0;$ 

KEL KARIK KEL KEL KARIK

```
8 while (1) {
 9 double mincst = INFINITO;
10 for (w = 0; w < 0, V; w++)
11 if (\text{part}[w] == 1 \& \& \text{ mincst} > \text{cst}[w])12 mincst = \text{cst}[w0=w];
13 if (mincst == INFINITO) break;
14 part[w0] = fr[w0];
15 for (w = 0; w < G -&gt; V; w++)16 if(cst[w] > cst[w0]+G->adj[w0][w]) {
17 \text{cst}[w] = \text{cst}[w0] + G > \text{adj}[w0][w];18 fr[w] = w0;
         }
     }
}
```
KEL KARIK KEL KEL KARIK

#### Representação de árvores em vetores

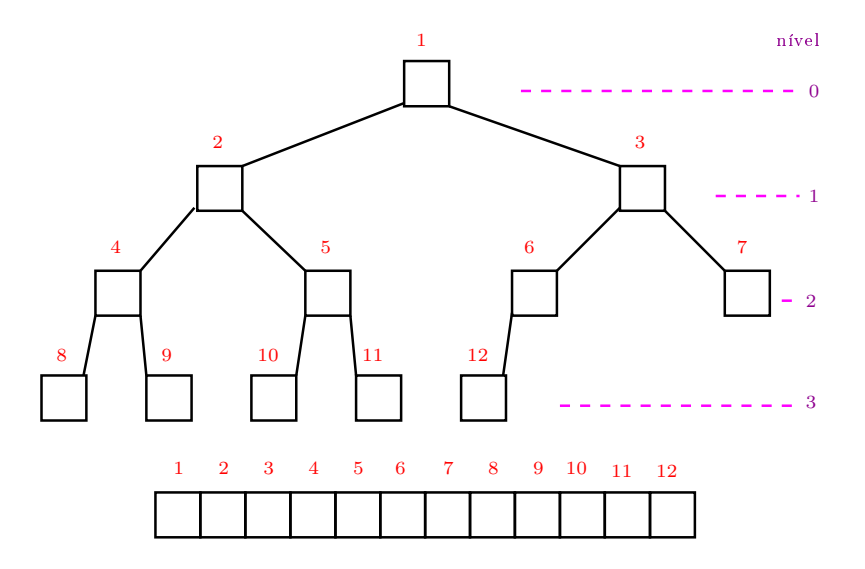

メロト メ都 トメ 君 トメ 君 トッ 君 い 

#### Pais e filhos

 $A[1\mathinner{.\,.} m]$  é um vetor representando uma árvore. Diremos que para qualquer índice ou nó  $i$ ,

- $\blacktriangleright$   $|i/2|$  é o pai de i;
- $\blacktriangleright$  2*i* é o filho esquerdo de *i*;
- $\triangleright$  2*i* + 1 é o filho direito.

Todo nó  $i$  é raiz da subárvore formada por

 $A[i, 2i, 2i + 1, 4i, 4i + 1, 4i + 2, 4i + 3, 8i, \ldots, 8i + 7, \ldots]$ 

**A DIA K PIA K E A LE A DIA K E A VION** 

#### Max-heap

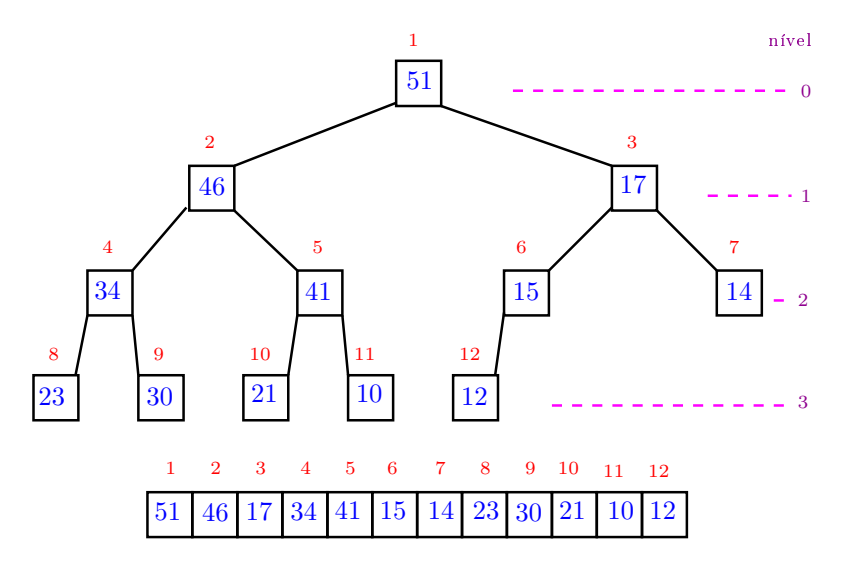

メロメ メ都 メメ きょうくぼん 重 

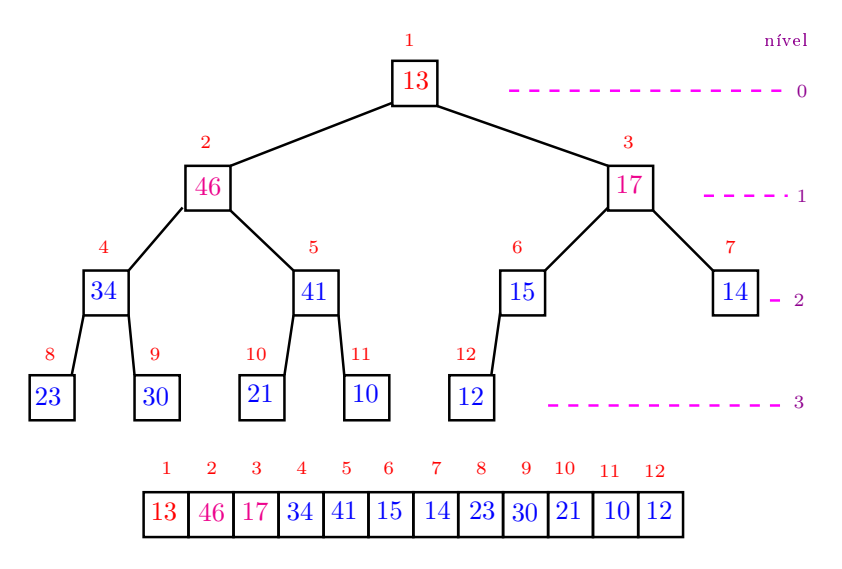

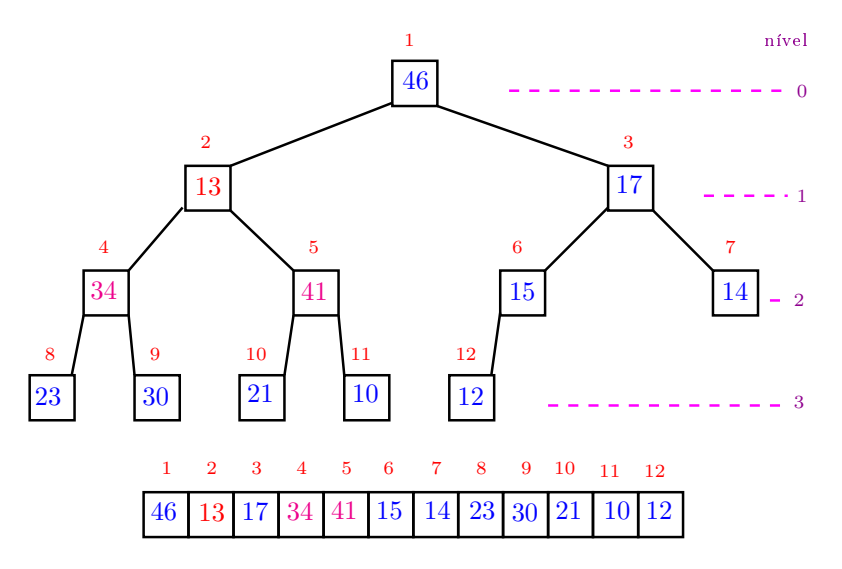

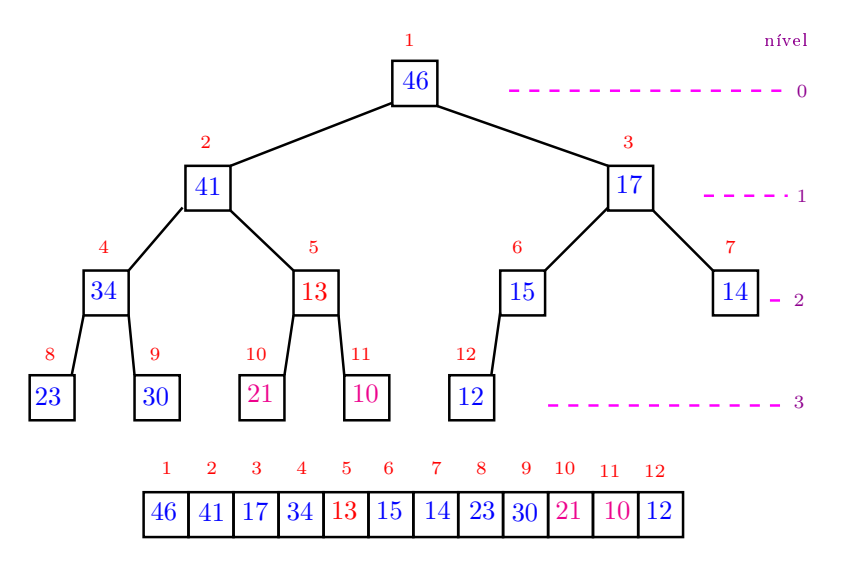

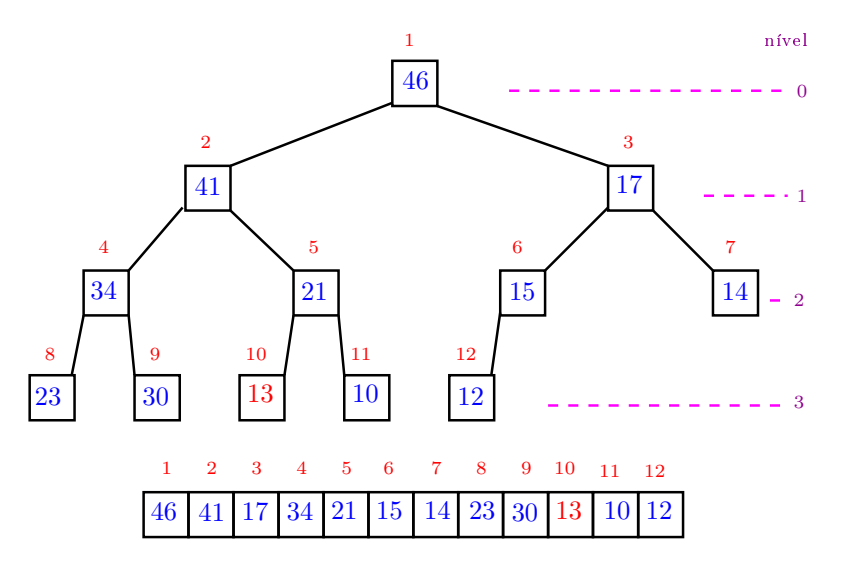

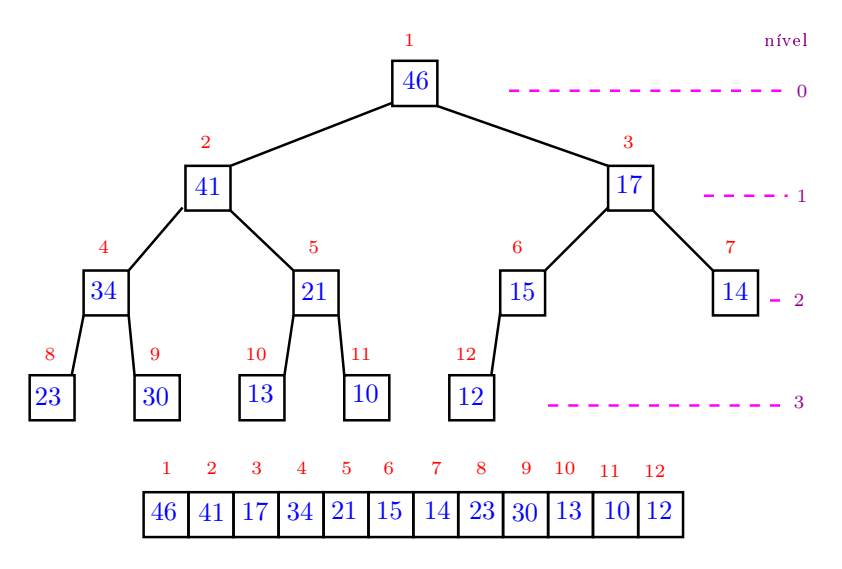

 ロ )  $4$  何 )  $4$  ヨ )  $4$  (ヨ ) È 

Recebe  $A[1 \tcdot m]$  e  $i \geq 1$  tais que subárvores com raiz  $2i$  e  $2i + 1$ são max-heaps e rearranja  $A$  de modo que subárvore com raiz  $i$  seja max-heap.

```
MAX-HEAPIFY (A, m, i)1 e \leftarrow 2i2 d \leftarrow 2i + 13 se e \leq m e A[e] > A[i]4 então major \leftarrow e5 senão maior \leftarrow i6 se d \leq m e A[d] > A[maior]7 então maior \leftarrow d8 se maior \neq i9 então A[i] \leftrightarrow A[maior]10 MAX-HEAPIFY (A, m, maior)
```
**KORKA REPARATION ADD** 

## Filas com prioridades

Operações que iremos considerar na fila com prioridades:

 $Maximum(S)$ : devolve o elemento de S com a maior prioridade;

Extract-MAX $(S)$ : remove e devolve o elemento em  $S$ com a maior prioridade;

Increase-Key $(S, s, p)$ : aumenta o valor da prioridade do elemento  $s$  para  $p$ ; e

KID KA KERKER E VONG

 $Insert(S, s, p):$  insere o elemento s em S com prioridade p.

Heap-Max  $(A, m)$ 

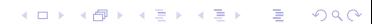

K ロ ▶ K 레 ▶ K 레 ▶ K 레 ≯ K 게 회 게 이 및 사 이 의 O

## Heap-Max  $(A, m)$ 1 devolva  $A[1]$

Consome tempo ????

**KORKA REPARATION ADD** 

Heap-Max  $(A, m)$ 1 devolva  $A[1]$ 

Consome tempo  $\Theta(1)$ .

Heap-Extract-Max  $(A, m) \geq m \geq 1$ 

K ロ ▶ K @ ▶ K 할 X X 할 X → 할 X → 9 Q Q →

Heap-Max  $(A, m)$ 1 devolva  $A[1]$ 

Consome tempo  $\Theta(1)$ .

Heap-Extract-Max  $(A, m) \geq m \geq 1$ 

- 1  $max \leftarrow A[1]$
- 2  $A[1] \leftarrow A[m]$
- $3 \quad m \leftarrow m-1$
- 4 Max-Heapify  $(A, m, 1)$
- 5 devolva  $max$

Consome tempo ????.

**KORKAR KERKER EL VOLO** 

Heap-Max  $(A, m)$ 1 devolva  $A[1]$ 

Consome tempo  $\Theta(1)$ .

Heap-Extract-Max  $(A, m) \geq m \geq 1$ 

- 1  $max \leftarrow A[1]$
- 2  $A[1] \leftarrow A[m]$
- $3 \quad m \leftarrow m-1$
- 4 Max-Heapify  $(A, m, 1)$
- 5 devolva  $max$

Consome tempo  $O(\lg m)$ .

Heap-Increase-Key  $(A, i, prior)$   $\triangleright$   $prior \geq A[i]$ 

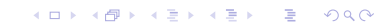

\n- Heap-Increase-Key 
$$
(A, i, prior) \triangleright prior \ge A[i]
$$
\n- 1 A[i] ← prior
\n- 2 **enquanto** i > 1 e A[[i/2]] < A[i] **faça**
\n- 3 A[i] ↔ A[[i/2]]
\n- 4 i ← [i/2]
\n

K □ ▶ K @ ▶ K 할 X K 할 X | 할 X 1 9 Q Q \*

Consome tempo ?????

\n- Heap-Increase-Key 
$$
(A, i, prior) > prior \ge A[i]
$$
\n- 1   A[i] ← prior
\n- 2   **enquanto** i > 1 e A[[i/2]] < A[i] **faça**
\n- 3   A[i] ← A[[i/2]]
\n- 4   **i** ← [i/2]
\n

K ロ ▶ K 레 ▶ K 레 ▶ K 레 ≯ K 게 회 게 이 및 사 이 의 O

Consome tempo  $O(\lg m)$ .

Max-Heap-Insert  $(A, m, prior)$ 

\n- Heap-Increase-Key 
$$
(A, i, prior) > prior \ge A[i]
$$
\n- 1   A[i] ← prior
\n- 2   **enquanto i** > 1 e A[[i/2]] < A[i] **faça**
\n- 3   A[i] ← A[[i/2]]
\n- 4   **i** ← [i/2]
\n

Consome tempo  $O(\lg m)$ .

 $Max$ -Heap-Insert  $(A, m, prior)$ 

$$
1 \quad m \leftarrow m+1
$$

$$
2 \quad A[m] \leftarrow -\infty
$$

3 Heap-Increase-Key  $(A, m, prior)$ Consome tempo ????? KID KA KERKER E VONG

\n- Heap-Increase-Key 
$$
(A, i, prior) > prior \ge A[i]
$$
\n- 1   A[i] ← prior
\n- 2   **enquanto** i > 1 e A[[i/2]] < A[i] **faça**
\n- 3   A[i] ← A[[i/2]]
\n- 4   **i** ← [i/2]
\n

Consome tempo  $O(\lg m)$ .

Max-Heap-Insert  $(A, m, prior)$ 

$$
1 \quad m \leftarrow m+1
$$

$$
2 \quad A[m] \leftarrow -\infty
$$

3 Heap-Increase-Key  $(A, m, prior)$ Consome tempo  $O(\lg m)$ .
## Consumo de tempo Min-Heap

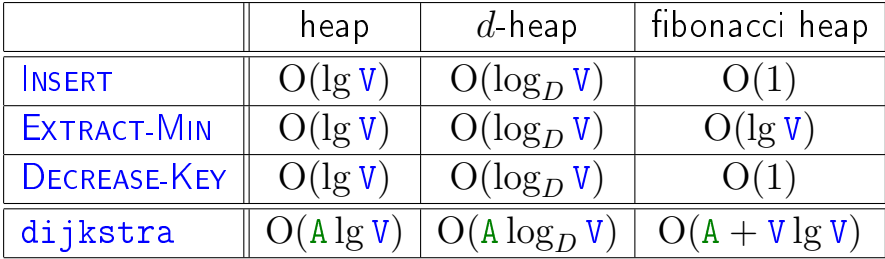

K ロ ▶ K @ ▶ K 할 ▶ K 할 ▶ ( 할 ) 1990

## Consumo de tempo Min-Heap

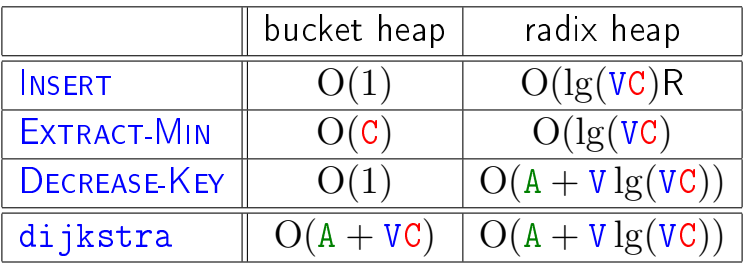

K ロ ▶ K @ ▶ K 할 ▶ K 할 ▶ | 할 | X 9 Q @

 $C =$  maior custo de um arco.